#### **ЗАТВЕРДЖЕНО** Рішення Національної ради України з питань телебачення і радіомовлення 21.01.2016 No 2

#### ΦΟΡΜΑ  $N<sub>0</sub>$  2

 $\alpha$ 

## ВІДОМОСТІ

## про власників істотної участі станом на 31 грудня 2019 року Телерадіокомпанії "Лозова"

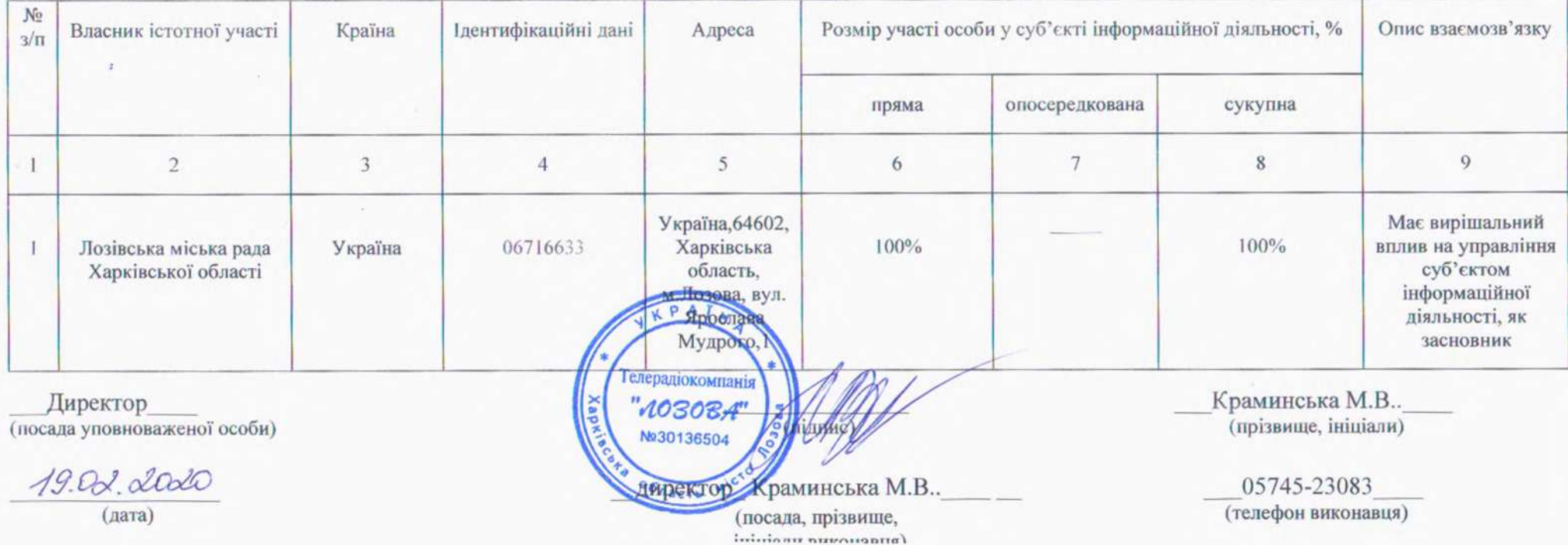

**ЗАТВЕРДЖЕНО** Рішення Національної ради України з питань телебачення і радіомовлення 21.01.2016 № 2

236

### $\Phi$ OPMA  $N_2$  3

## **ВІДОМОСТІ** про пов'язаних осіб станом на 31 грудня 2019 року Телерадіокомпанії «Лозова»

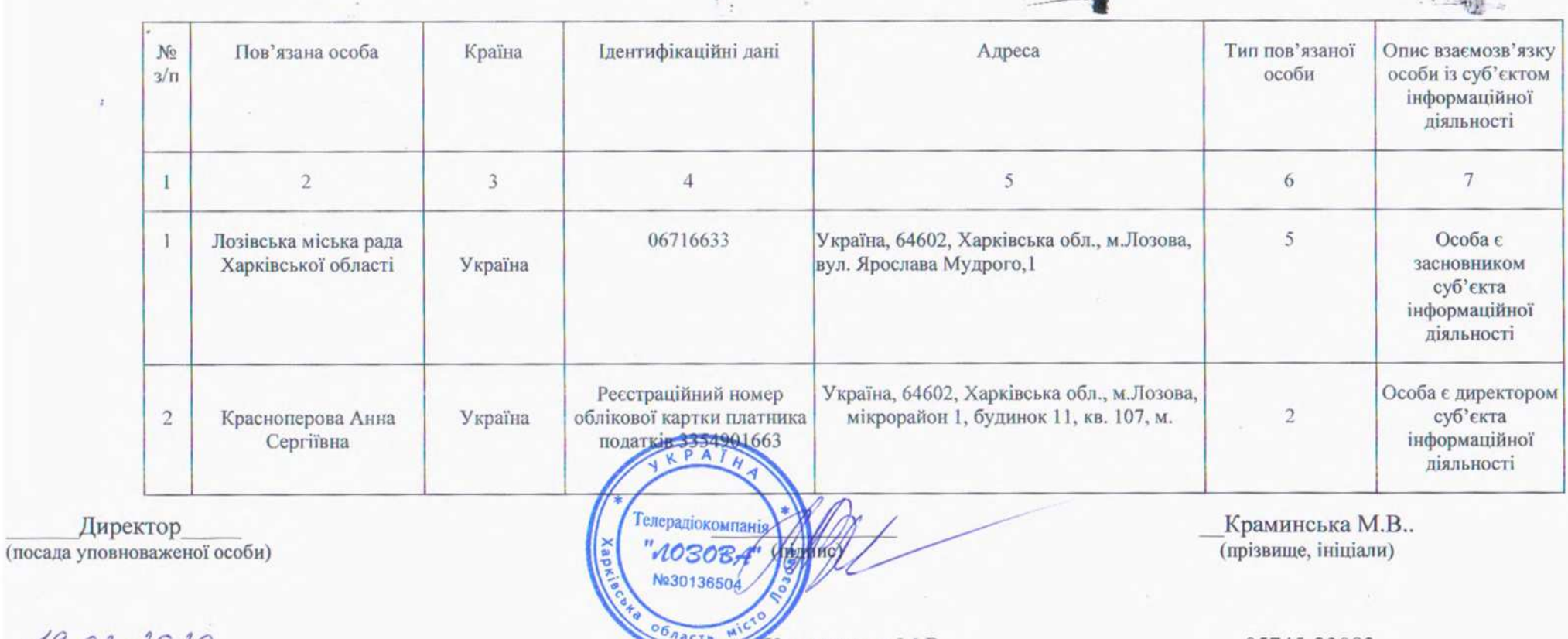

19. 02. 2020 (дата)

Л

директор Краминська М.В. (посада, прізвище, ініціали виконавця)

05745-23083 (телефон виконавця)

#### **ЗАТВЕРДЖЕНО**

Рішення Національної ради України з питань телебачення і радіомовлення 21.01.2016 No 2

### $\Phi$ OPMA  $N_2$ 4

## ВІДОМОСТІ про зміни у структурі власності у 2019 звітному році Телерадіокомпанії «Лозова»

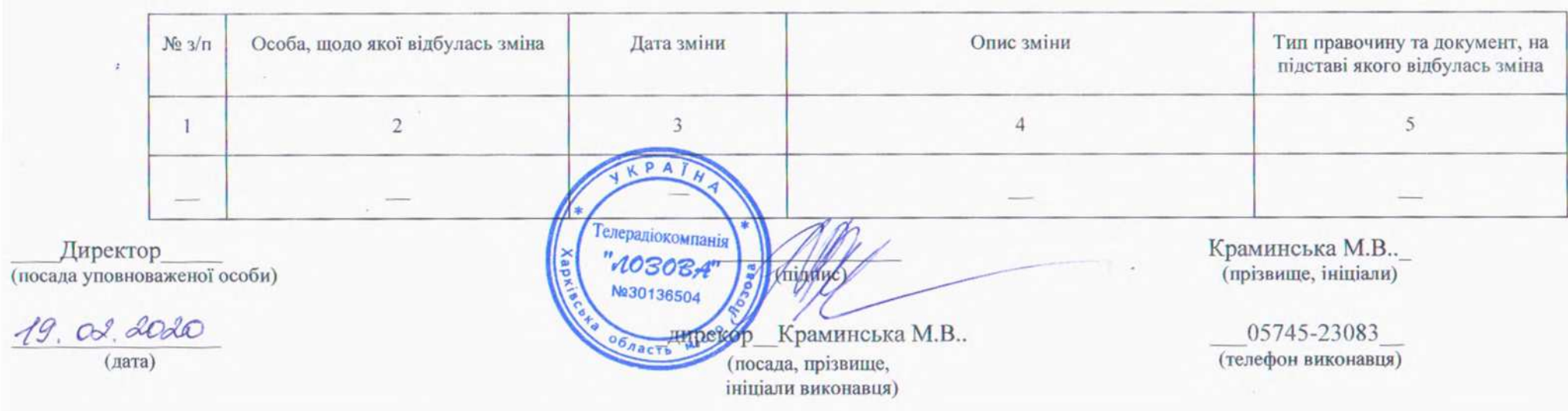

**ЗАТВЕРДЖЕНО Рішення** Національної ради України з питань телебачення і радіомовлення 21.01.2016 No 2

## $\Phi$ OPMA  $N_2$  5

## ВІДОМОСТІ

# про кінцевих бенефіціарних власників станом на 31 грудня 2019 року<br>Телерадіокомпанії «Лозова»

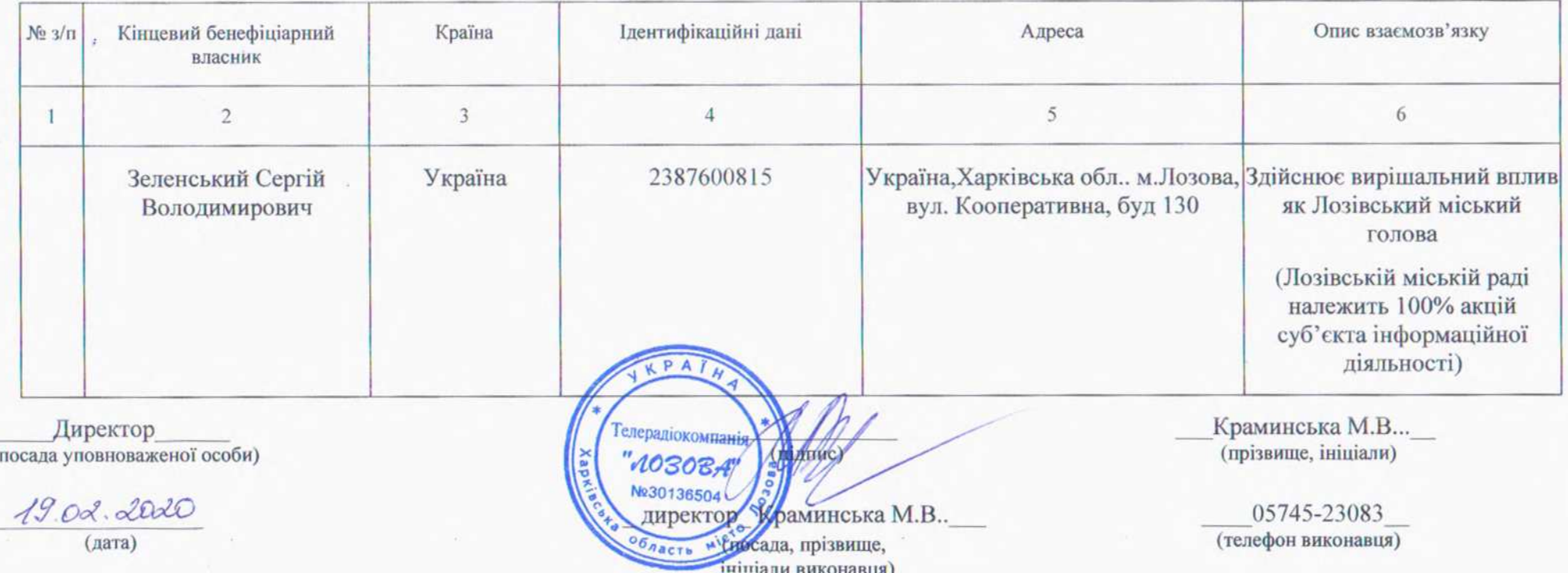

#### **ЗАТВЕРДЖЕНО**

Рішення Національної ради України з питань телебачення і радіомовлення 21.01.2016 No 2

#### $\Phi$ OPMA  $N_2$ 6

## ВІДОМОСТІ

про осіб, які впродовж 2019 звітного року надавали провайдеру програмної послуги фінансування (кредити, позики, фінансову допомогу тощо) Телерадіокомпаінї «Лозова»

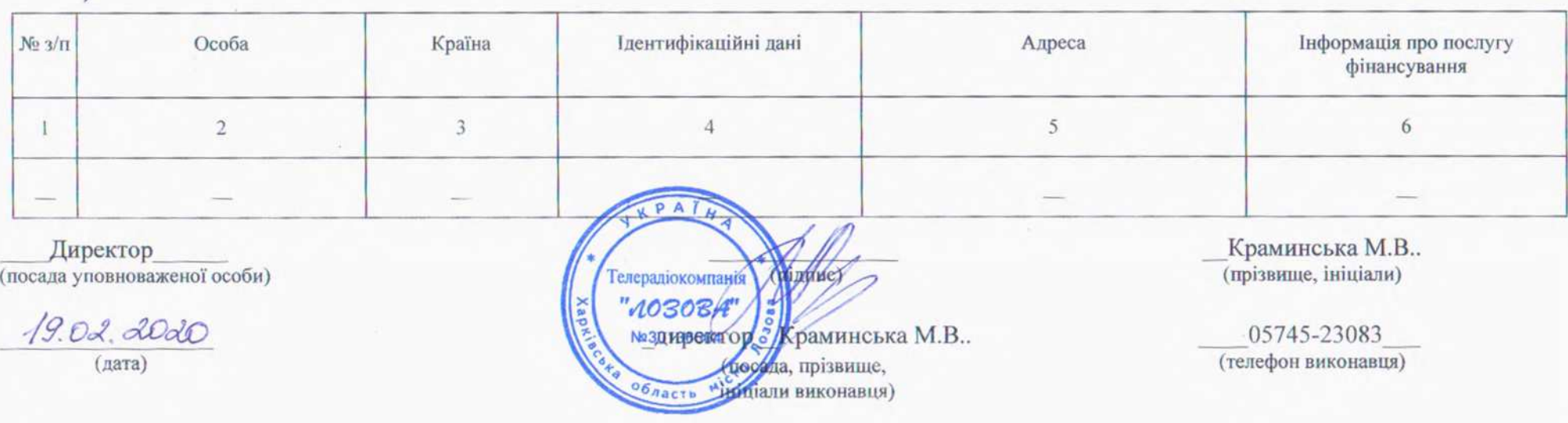

## СХЕМАТИЧНЕ ЗОБРАЖЕННЯ СТРУКТУРИ власності суб'єкта інформаційної діяльності

**TPK** «Лозова»

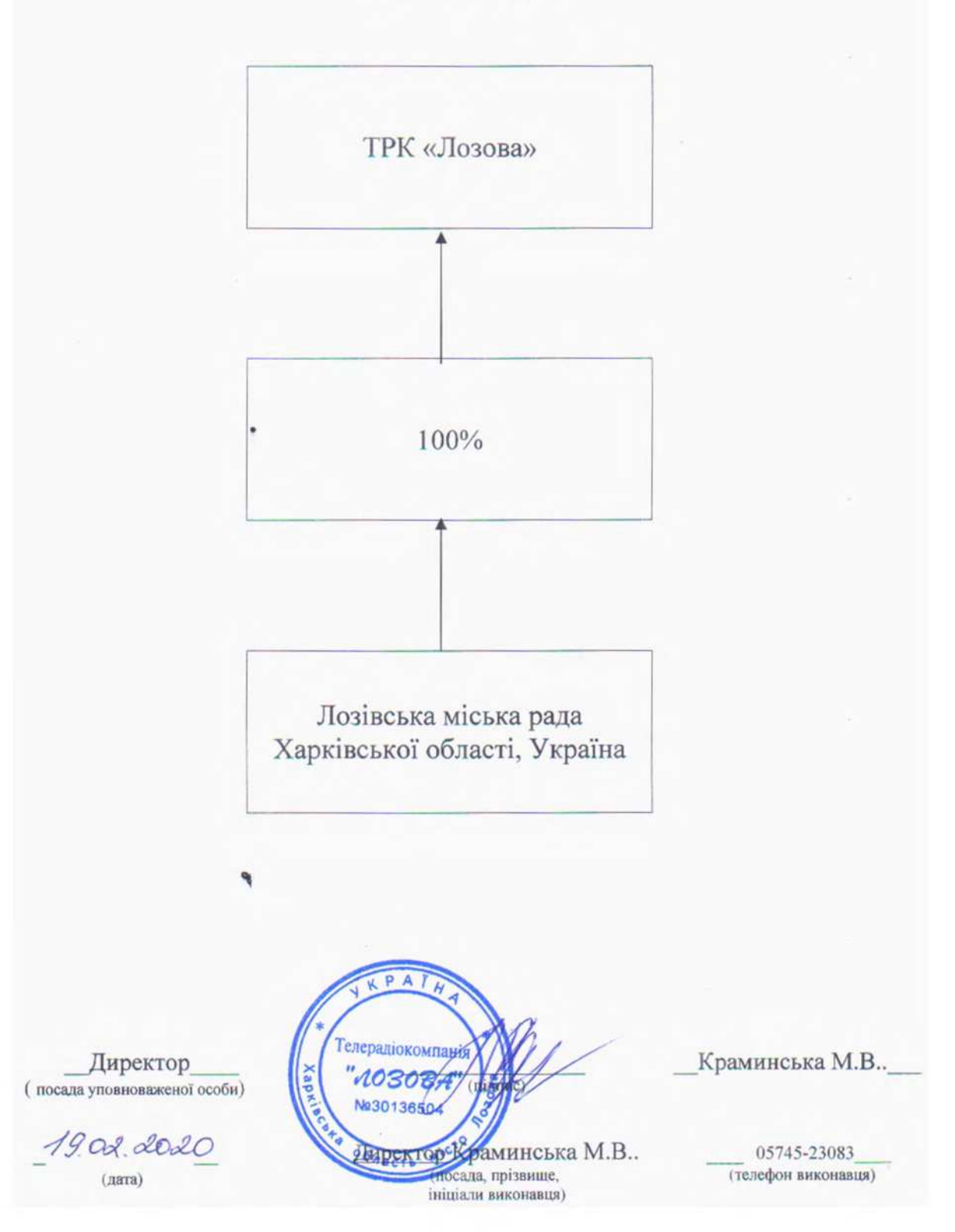